# **Norme applicative**

**del Regolamento generale e indicazioni operative rivolte agli studenti**

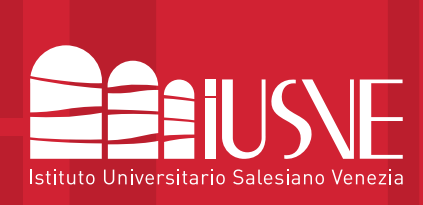

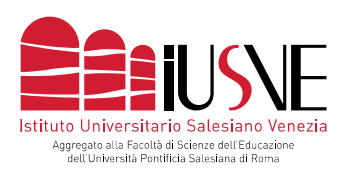

Via dei Salesiani, 15 - 30174 Venezia-Mestre T 0415498511 - F 0415498504 info@iusve.it - www.iusve.it

> **Prot. SG/176/2022 ultimo aggiornamento: 5 luglio 2024**

# **1. NORME APPLICATIVE DEL REGOLAMENTO GENERALE** E INDICAZIONI OPERATIVE DI SEGRETERIA GENERALE

#### **1. RICONOSCIMENTO ECTS DI PRECEDENTI PERCORSI UNIVERSITARI (Art. 9 RG)**

#### **1.1 Aspetti generali**

Per richiedere la valutazione degli ECTS già acquisiti, lo Studente compila l'apposito modulo scaricabile alla pagina web dedicata (clicca qui), avendo cura di indicare, ove possibile, la corrispondenza tra le discipline che ha sostenuto nel suo precedente percorso di studi e l'insegnamento di cui chiede l'omologazione nel Baccalaureato o nella Licenza IUSVE. Il documento, compilato inserendo tutti i dati previsti, va inviato via email alla Segreteria didattica dell'Area di riferimento:

- [didattica.comunicazione@iusve.it](mailto:didattica.comunicazione@iusve.it)
- [didattica.pedagogia@iusve.it](mailto:didattica.pedagogia@iusve.it)

- [didattica.psicologia@iusve.it](mailto:didattica.psicologia@iusve.it)

entro le scadenze indicate nel Calendario generale al link:

[iusve.it/calendario-generale-iusve](https://iusve.it/calendario-generale-iusve)

L'invio deve, inoltre, comprendere la scansione della documentazione ufficiale a supporto della richiesta:

- **a.** certificato di studi rilasciato dall'Università presso cui ha svolto gli insegnamenti e sostenuti i relativi esami;
- **b.** eventuale documentazione che descriva i contenuti degli insegnamenti;
- **c.** nel caso di corsi *post lauream* o extra accademici frequentati presso altri Enti formativi riconosciuti a livello universitario: documentazione rilasciata dallo stesso Ente che attesti i contenuti, il numero di ore, il docente, le eventuali verifiche intermedie e finali superate.

N.B.: Essendo IUSVE aggregato alla Facoltà di Scienze dell'Educazione dell'Università Pontificia Salesiana di Roma, non verranno in alcun caso accettate autocertificazioni o dichiarazioni sostitutive. Si avvisa, a tal proposito, che in mancanza di idonea documentazione, la richiesta non verrà trasmessa all'apposita Commissione delegata dal competente Consiglio di Corso.

In base al numero di ECTS omologati lo Studente deve frequentare un numero di semestri indicati nella seguente tabella:

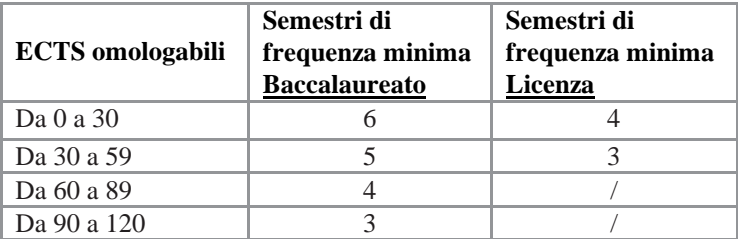

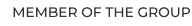

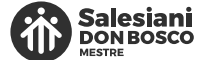

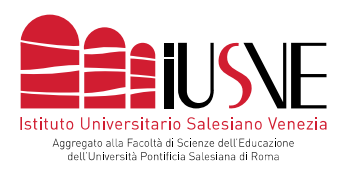

#### **1.2 Istanze presentate prima dell'immatricolazione**

Se un candidato desidera conoscere l'eventuale ammontare degli ECTS omologabili del suo Piano di studi prima dell'immatricolazione, lo richiede allo IUSVE che effettua un servizio di valutazione dei crediti previo versamento di un contributo di euro 50,00 (cinquanta/00).

Gli estremi per la corresponsione del dovuto vanno richiesti scrivendo all'indirizzo: [contabilita@iusve.it.](mailto:contabilita@iusve.it)

La richiesta, corredata da ricevuta di pagamento, deve essere, infine, inviata alla Segreteria didattica di riferimento.

Nel caso di ammissione, lo Studente che si immatricola nell'anno accademico in cui ha presentato la richiesta di riconoscimento, può dedurre tale contributo dalla prima rata di frequenza.

#### **1.3. Istanze presentate dopo l'immatricolazione**

La richiesta di riconoscimento ECTS presentata da uno Studente IUSVE deve essere inviata nelle due finestre previste dal Calendario generale (link: iusve.it/calendario-generale-iusve).

Ogni istanza pervenuta al di fuori dei termini indicati viene valutata dalla Commissione delegata dal competente Consiglio di Corso, solo in casi gravi e motivati. In questo caso, trattandosi di un'istanza presentata fuori dalle due finestre previste dal Calendario generale, è richiesto il pagamento di euro 50,00 (cinquanta/00) a titolo di mora per diritti di Segreteria, da effettuare prima della presentazione dell'istanza stessa. Gli estremi per la corresponsione del dovuto vanno richiesti scrivendo all'indirizzo: [contabilita@iusve.it.](mailto:contabilita@iusve.it) La richiesta, corredata da ricevuta di pagamento, deve essere, infine, inviata alla Segreteria didattica di riferimento.

# **2. RICONOSCIMENTO ECTS PER IL SERVIZIO CIVILE NAZIONALE (Art. 12 RG)**

La richiesta di riconoscimento ECTS per il Servizio Civile Universale deve essere corredata dei seguenti documenti:

- **a.** copia del contratto di Servizio Civile Universale (d.lgs. 5 aprile 2002 n. 77 s.m.i.) con l'indicazione dell'Ente, del Progetto e della data di inizio del Servizio;
- **b.** certificazione oraria e calendario di svolgimento del SCU effettuato (a cura dell'Ente presso cui si è svolto il servizio civile);
- **c.** indicazione del progetto e delle caratteristiche soprattutto in ordine alla formazione ricevuta (a cura dell'Ente presso cui si è svolto il SCU);
- **d.** attestazione di conclusione del SCU e certificazione delle attività svolte e delle competenze acquisite (a cura dell'Ente presso cui si è svolto il SCU).

#### **3. REQUISITI DI AMMISSIONE (Art. 13 RG)**

#### **3.1 Iscrizione come "Studente straordinario"**

Da Statuti, gli Studenti IUSVE si distinguono in due tipologie (art. 27 Stat.):

- **a.** Studenti ordinari: gli Studenti iscritti allo IUSVE con lo scopo di conseguire i gradi accademici;
- **b.** Studenti straordinari: coloro che frequentano in tutto o in parte le lezioni, ma non tendono al conseguimento dei gradi accademici.

Lo Studente straordinario può essere di due tipologie:

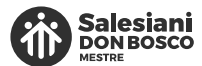

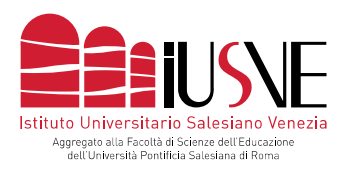

**a.** lo *Studente laureando* (quindi non ancora in possesso del titolo di laurea triennale) di un Baccalaureato IUSVE o Laurea triennale di altro Ateneo, che ha superato l'iter di selezione per una Licenza IUSVE. La sua immatricolazione quindi è legata alla "riserva" (cfr. status di "straordinario") del conseguimento del titolo di Baccalaureato o Laurea triennale. Secondo le seguenti tabelle:

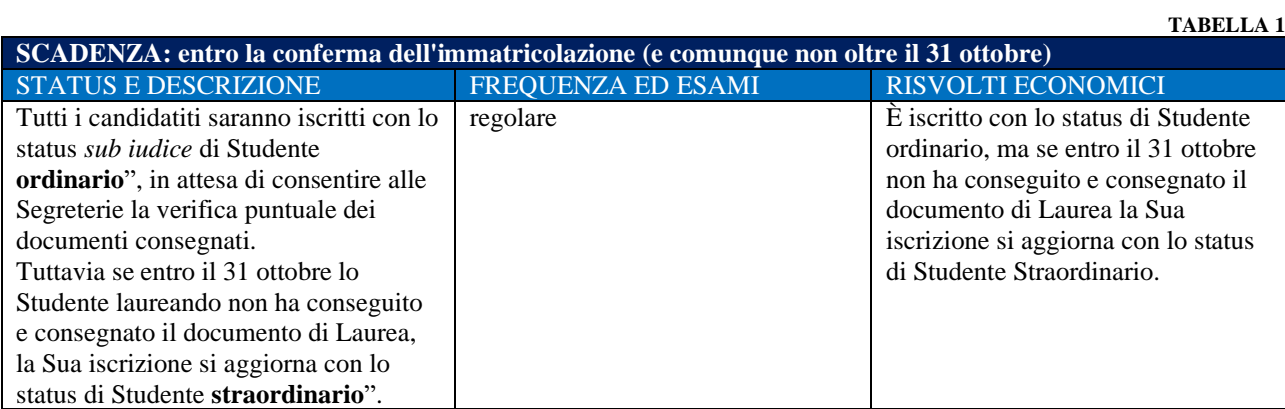

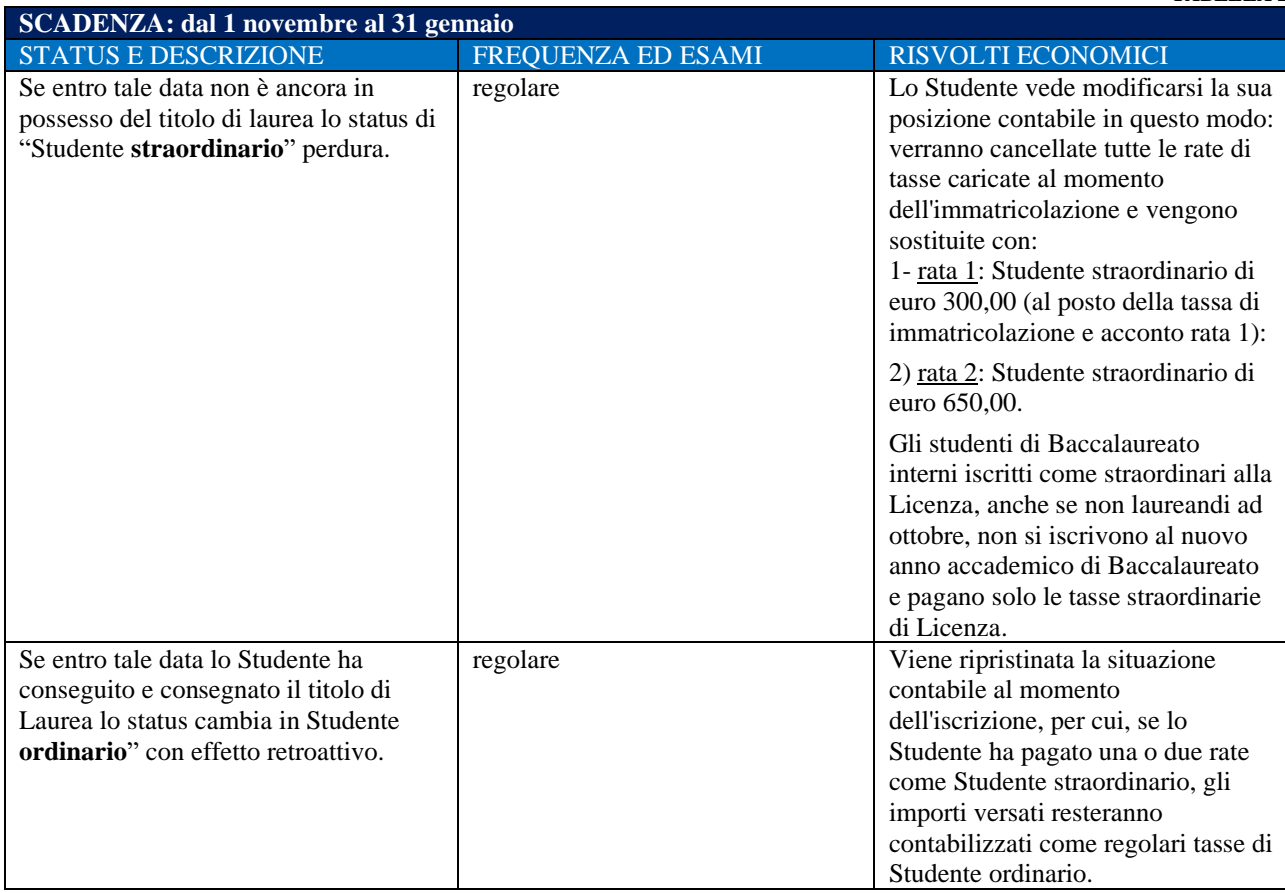

**TABELLA 2**

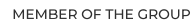

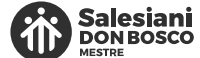

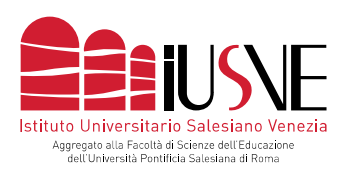

Via dei Salesiani, 15 - 30174 Venezia-Mestre T. 041.5498511 - F. 041.5498504 info@iusve.it - www.iusve.it

#### **TABELLA 3**

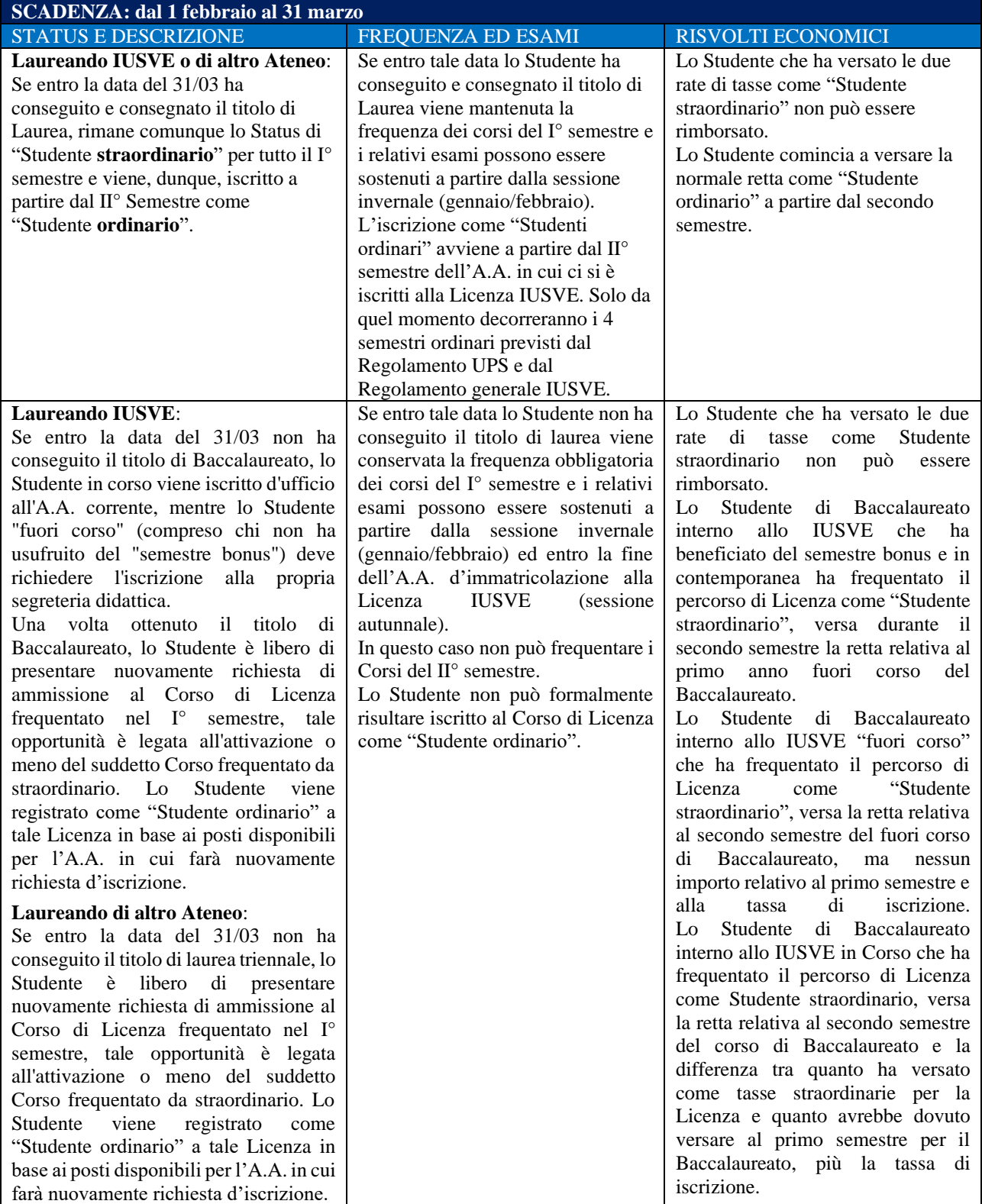

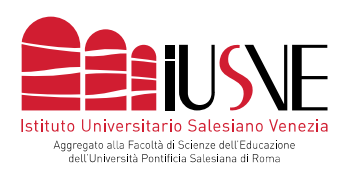

**b.** lo Studente che frequenta le lezioni di alcuni insegnamenti a cui è stato autorizzato ad iscriversi dal competente Consiglio di Corso, che non tende al conseguimento dei gradi accademici (Baccalaureato o Licenza) ma chiede solamente di frequentare e/o sostenere esami singoli.

Gli insegnamenti frequentati in IUSVE possono essere riconosciuti nel caso di futura iscrizione al Corso di laurea IUSVE di riferimento. Il riconoscimento di tali esami presso altri Atenei è subordinato alla valutazione della competente Commissione dell'Università presso cui si presenti tale istanza.

Saranno respinte d'ufficio dal Consiglio di Corso, senza entrare nel merito della valutazione della domanda:

- a) Le richieste di accedere come studente straordinario per frequentare gli insegnamenti caratterizzanti e specifici del profilo professionale in uscita di un determinato Corso di laurea IUSVE.
- b) Le richieste motivate dalla volontà di utilizzare gli esami sostenuti in IUSVE per l'accesso alla professione docente, per i quali la normativa prevede specifiche caratteristiche cui non ottemperano gli esami singoli IUSVE.

Il modulo per la domanda va richiesto alla Segreteria didattica dell'Area di riferimento:

- [didattica.comunicazione@iusve.it](mailto:didattica.comunicazione@iusve.it)
- [didattica.pedagogia@iusve.it](mailto:didattica.pedagogia@iusve.it)
- [didattica.psicologia@iusve.it](mailto:didattica.psicologia@iusve.it)

Nello stesso modulo sono indicati i costi e le procedure per poter effettuare correttamente la richiesta sulla quale il Consiglio di Area si esprimere in un secondo momento. Sia in caso di approvazione che di non approvazione, lo stesso Consiglio provvedere a rispondere tramite la propria Segreteria didattica di riferimento.

#### **3.2 Documenti richiesti per l'immatricolazione**

I documenti necessari per l'immatricolazione sono:

**a. Documento di identità** in stato di validità e tesserino contenente il proprio codice fiscale (le carte di identità in tessera magnetica, contengono già il codice fiscale e perciò saranno sufficienti)

#### **b. Certificato del titolo di studio**

- *Per iscriversi a un Baccalaureato*:
	- o Studenti diplomati: Pergamena di Diploma di Scuola Secondaria di Secondo Grado (se appena diplomato richiedere il certificato di diploma alla scuola);
	- o Studenti laureati: Certificato di laurea con lista degli esami sostenuti oppure Diploma supplement.
- *Per iscriversi a una Licenza*:
	- o Certificato di laurea con lista degli esami sostenuti oppure Diploma supplement.

N.B.: tutti i documenti elencati relativi al titolo di studio (diploma o laurea) devono essere rilasciati dall'Istituto/Università di provenienza. Non sono mai accettate autocertificazioni o dichiarazioni sostitutive. I cittadini in possesso di un titolo di studio conseguito al di fuori dell'Unione Europea devono allegare copia del diploma tradotto e legalizzato in lingua italiana o inglese accompagnata dalla "dichiarazione di valore in loco", redatta a cura della Rappresentanza diplomatico-consolare italiana.

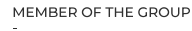

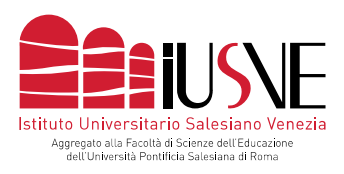

#### **c. Fototessera**

La foto deve essere: recente (realizzata da non più di 6 mesi); a colori; priva di scritte; non danneggiata in alcun modo; con sfondo chiaro ed uniforme; riportante solo il soggetto e senza oggetti o altri soggetti accanto o sul fondo. Deve, infine, mostrare interamente il volto e al massimo la sommità delle spalle.

#### **4. INTEGRAZIONE DI ESAMI AL PROPRIO PIANO DI STUDI INDIVIDUALE (Art. 22 RG)**

Si precisa che per "integrazione di esami al proprio piano di studi" (per un massimo di 3 esami pari ad un ammontare non superiore a 16 ECTS), si intendono gli esami che lo Studente richiede e ottiene dal competente Consiglio di corso a integrazione a quelli previsti dal suo Piano di studi.

Tali esami compaiono nel prospetto contenuto nella PPS come "Discipline scelte dallo Studente (S)", ovvero come esami "fuori piano" il cui voto o valutazione di idoneità non contribuisce alla media finale dello Studente.

# **5. TIROCINIO/PROJECT WORK (Art. 23 RG)**

#### Come indicato dall'art. 23 RG:

*"Lo Studente deve svolgere il tirocinio entro il termine definito dall'Ufficio Tirocini IUSVE e, in ogni caso, prima della discussione della tesi di laurea."*

Si specifica che la trasmissione della documentazione alla Segreteria tirocini deve avvenire entro e non oltre 60 giorni dal termine del tirocinio ovvero, qualora il tirocinio dovesse terminare in prossimità della propria sessione di laurea, entro e non oltre la scadenza prevista per la consegna della tesi.

#### **6. RISPOSTA ALL'APPELLO INIZIALE D'ESAME, EVENTUALE RITARDO O ASSENZA (Art. 28 RG)**

Come indicato dall'art. 28 RG:

"Nel *caso in cui uno Studente non si presenti all'appello d'esame cui si era iscritto, il Docente deve sempre verbalizzare l'assenza all'interno del registro elettronico, riportando nell'apposito spazio la dicitura "Assente".*"

Si specifica che in caso di "Assenza" lo Studente non può sostenere l'esame agli eventuali appelli successivi della medesima sessione.

# **7. RITIRO, RINVIO, RIFIUTO DEL VOTO POSITIVO E PROVA D'ESAME NON SUPERATA (Art. 32 RG)**

Una volta verbalizzato l'esito dell'esame "Rinviato" o "Rinviato per assenza giustificata", lo Studente che intenda ripetere l'esame in un altro appello all'interno della medesima sessione, deve fare richiesta alla Segreteria didattica dell'Area di riferimento:

- [didattica.comunicazione@iusve.it](mailto:didattica.comunicazione@iusve.it)
- [didattica.pedagogia@iusve.it](mailto:didattica.pedagogia@iusve.it)
- [didattica.psicologia@iusve.it](mailto:didattica.psicologia@iusve.it)

Le richieste di chi non effettua tale procedura nei termini indicati dal regolamento, non verranno prese in carico.

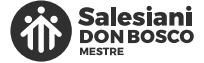

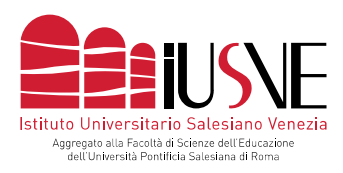

Via dei Salesiani, 15 - 30174 Venezia-Mestre T. 041.5498511 - F. 041.5498504 info@iusve.it - www.iusve.it

#### **8. SOSPENSIONE TEMPORANEA DEGLI STUDI (Art. 33 RG)**

#### Come indicato dall'art. 33 RG:

"*1. Lo Studente, in caso di necessità, può richiedere la sospensione temporanea degli studi; tale possibilità è consentita dopo il primo semestre e prima dell'inizio del 6° semestre Baccalaureato) o del 4° semestre (Licenza) e decade quando lo Studente diventa "fuori corso".*

*2. Durante la sospensione, lo Studente rimane iscritto allo IUSVE, ma non può frequentare le lezioni, sostenere esami o discutere la tesi di laurea.*

*3. Terminato il periodo di sospensione lo Studente deve comunicare tramite email alla Segreteria didattica della propria Area la richiesta di riattivazione della propria carriera, per essere riabilitato nella propria PPS / Pagina Personale Studente a tutte le funzioni di Studente frequentante.*

*4. La sospensione degli studi può prolungarsi fino a 4 semestri, scaduti i quali lo Studente verrà invitato a riprendere gli studi o a ritirarsi definitivamente.*

*5. La sospensione può essere usufruita solo dagli Studenti iscritti a un Corso di Baccalaureato o Licenza e può essere una sola volta per ogni Corso di studi frequentato.*"

Durante la sospensione, quindi, lo Studente rimane iscritto allo IUSVE, ma non può frequentare le lezioni, svolgere le attività di tirocinio curriculare, sostenere gli esami relativi a insegnamenti già frequentati o discutere la tesi di laurea.

La sospensione comporta per lo Studente i seguenti vincoli inderogabili:

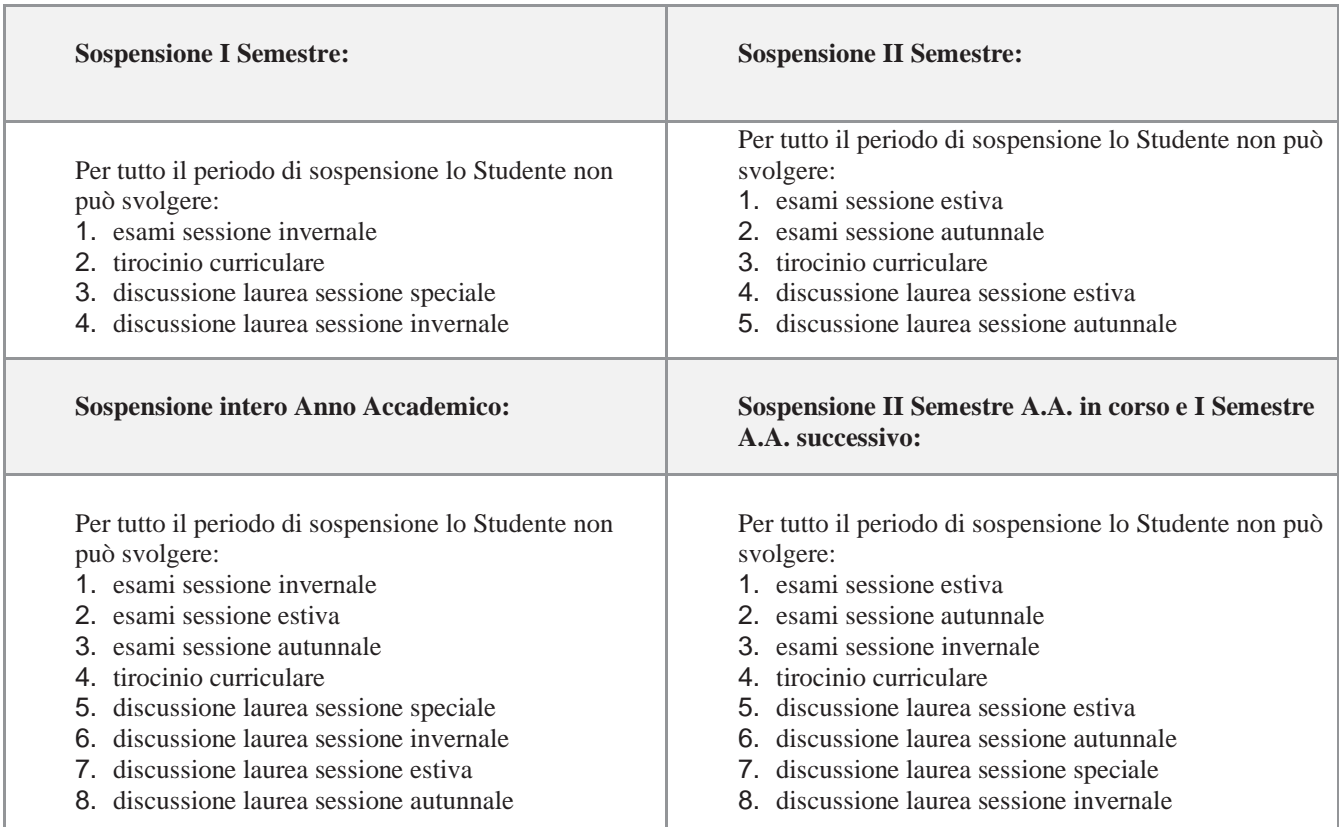

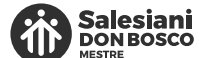

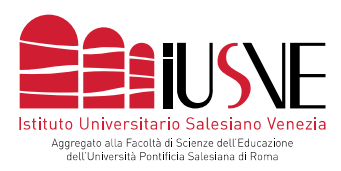

Dal punto di vista operativo, la sospensione temporanea degli studi va richiesta entro e non oltre 10 giorni prima dell'inizio del semestre per cui si avanza la domanda via email alla Segreteria didattica dell'Area di riferimento:

- [didattica.comunicazione@iusve.it](mailto:didattica.comunicazione@iusve.it)

- [didattica.pedagogia@iusve.it](mailto:didattica.pedagogia@iusve.it)

- [didattica.psicologia@iusve.it](mailto:didattica.psicologia@iusve.it)

nelle modalità indicate nel modulo elettronico di sospensione (link: iusve.it/segreteria/didattica/modulistica) nel quale sono indicate anche le specificità contabili proprie di tale procedura. Alla richiesta fa seguito un colloquio con il Coordinatore del corso di riferimento dopo il quale viene comunicato formalmente via email l'accoglimento o il rifiuto della richiesta da parte della Segreteria didattica che procederà a fornire opportune indicazioni al richiedente in merito alle prassi da seguire.

# **9. RITIRO D'UFFICIO DAGLI STUDI UNIVERSITARI (Art. 34 RG)**

Come indicato dall'art. 34 RG:

"*1. Nel caso lo Studente non sia in regola con i pagamenti delle tasse universitarie dell'anno precedente non può iscriversi al nuovo anno accademico.*

*2. Se entro 30 giorni dall'inizio dell'anno accademico non avrà provveduto a regolarizzare la propria posizione pregressa e a iscriversi al nuovo anno, verrà considerato ritirato di fatto e la Segreteria generale registrerà l'interruzione degli Studi, disabilitando le funzioni dello Studente (Pagina Personale Studente e funzionalità didattiche e amministrative connesse).*

*3. Lo Studente che risulti ritirato d'ufficio e che intenda recuperare eventuali documenti presentati al momento dell'immatricolazione, oppure richiedere certificazione di frequenza e/o degli ECTS acquisiti, dovrà riconsegnare il tesserino universitario e adempiere alle tasse amministrative previste. 4. Lo Studente ritirato d'ufficio che intenda riprendere gli studi dovrà fare richiesta di nuova immatricolazione al competente Consiglio di Corso, indicando le motivazioni del ritiro e della nuova richiesta.*

*5. Il Consiglio di Corso decide, a proprio insindacabile giudizio, se approvare la richiesta, indicando, eventualmente, le procedure e le condizioni economiche applicate.*"

#### **9.1 Eventuale richiesta di documentazione:**

Lo Studente che risulti "Ritirato d'ufficio" ai sensi dell'art. 34 RG e che intenda recuperare eventuali documenti presentati al momento dell'immatricolazione, oppure necessiti di certificazione di frequenza e/o degli ECTS acquisiti, deve:

- **a.** Inviare alla propria Segreteria didattica la foto del tesserino universitario tagliato in 4 o 6 parti.
- **b.** Nel caso di sola richiesta di certificati, lo Studente deve pagare le rate non corrisposte del solo ultimo anno in cui era ufficialmente iscritto e il costo Servizi di segreteria relativi al rilascio del certificato corrispondente.

#### **9.2 Eventuale richiesta di riammissione**

- **a.** La richiesta di riammissione a seguito del "ritiro d'ufficio" va effettuata tramite apposito modulo da richiedere e successivamente inviare compilato alla Segreteria didattica dell'Area di riferimento:
	- [didattica.comunicazione@iusve.it](mailto:didattica.comunicazione@iusve.it)
	- [didattica.pedagogia@iusve.it](mailto:didattica.pedagogia@iusve.it)
	- [didattica.psicologia@iusve.it](mailto:didattica.psicologia@iusve.it)

la quale inoltra l'istanza al proprio Coordinatore di corso.

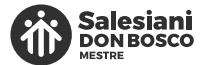

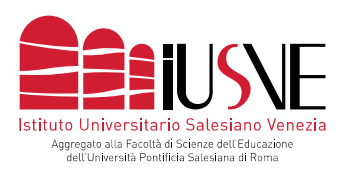

- **b.** Se nel tempo del ritiro il Corso di laurea (Baccalaureato o Licenza), cui lo Studente era iscritto, viene disattivato, il Coordinatore di corso valuta la possibilità o meno di iscrivere lo Studente a un nuovo Corso di laurea (affine al precedente) della stessa Area e la fattibilità di omologare con voto gli esami sostenuti in precedenza. Nel caso di impossibilità d'iscrizione ad un nuovo Corso di laurea, la richiesta di riammissione viene respinta.
- **c.** Le richieste di riammissione approvate dal competente Coordinatore di corso sono così gestite:
	- richieste di riammissione approvate nel periodo dall'11 febbraio al 10 settembre: si procede a iscrivere il richiedente al primo semestre dell'A.A. successivo riattivando la PPS precedentemente disattivata (nota bene: non si tratta di nuova immatricolazione).
	- richieste di riammissione approvate nel periodo dall'11 settembre al 10 febbraio: si procede a iscrivere il richiedente al secondo semestre dell'A.A. in corso attivando la PPS precedentemente disattivata (nota bene: non si tratta di nuova immatricolazione).
	- **d.** la riattivazione della carriera comporta il pagamento delle rate non corrisposte del solo ultimo anno in cui lo Studente ritirato d'ufficio era ufficialmente iscritto, più un forfait di euro 750,00 per ogni anno accademico trascorso tra l'ultima iscrizione e la riattivazione della carriera e, se è riammesso al secondo semestre dell'anno accademico, di euro 350,00 aggiuntivi.

#### ESEMPIO

Studente al secondo anno fuori corso ritirato d'ufficio nell'A.A. 2021/2022:

Lo Studente ha pagato la prima rata del secondo anno fuori corso dell'A.A. 2021/2022, ma non la seconda (gli studenti fuori corso pagano 2 rate per Anno Accademico, gli studenti in corso invece 4 rate).

La riattivazione della carriera viene stabilita a partire dal primo semestre dell'A.A. 2024/2025 Lo Studente deve pagare: l'importo della seconda rata dell'A.A. 2020/2021 + euro 750,00 relativi all'A.A. 2022/2023 + euro 750,00 relativi all'A.A. 2023/2024.

Qualora la riattivazione della carriera venisse stabilita a partire dal secondo semestre dell'A.A. 2024/2025, allo Studente verrebbe richiesto di versare l'ulteriore importo di euro 350,00.

# **10. RINUNCIA AGLI STUDI (Art. 35 RG)**

#### Come indicato dall'art. 35 RG:

"*1. Lo Studente può interrompere il rapporto con lo IUSVE, rinunciando così alla prosecuzione della carriera, attraverso un atto formale, unilaterale e irrevocabile.*

*2. La rinuncia agli studi deve essere formalizzata per iscritto secondo le modalità operative previste. 3. A seguito di rinuncia formale agli studi, lo Studente può richiedere alla Segreteria di Istituto eventuali documenti consegnati in fase di immatricolazione, certificazioni di frequenza o di ECTS acquisiti, secondo le modalità operative previste.*"

Per poter effettuare la rinuncia agli studi lo Studente deve essere in regola con i pagamenti. Se non è in regola con rate o diritti di segreteria già scaduti al momento di presentazione della rinuncia, deve provvedere al saldo degli stessi prima di effettuare la rinuncia.

Per il ritiro ufficiale gli Studenti devono contattare via email la Segreteria didattica dell'Area di riferimento

- [didattica.comunicazione@iusve.it](mailto:didattica.comunicazione@iusve.it)

- [didattica.pedagogia@iusve.it](mailto:didattica.pedagogia@iusve.it)
- [didattica.psicologia@iusve.it](mailto:didattica.psicologia@iusve.it)

la quale indica loro la procedura da seguire che consiste (in ordine):

• presentare il modulo di rinuncia agli studi (link: iusve.it/segreteria/didattica/ modulistica) che deve essere inviato, assieme alla foto del tesserino universitario tagliato in 4 o 6 parti;

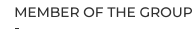

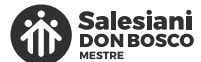

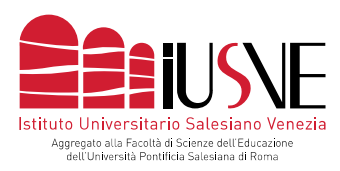

- richiedere un colloquio con il Coordinatore del corso di riferimento;
- lo stesso Coordinatore, infine, avvisa la propria Segreteria didattica circa gli esiti del colloquio:
- nel caso la richiesta venga accolta, il ritiro ufficiale viene opportunamente registrato dalle Segreterie IUSVE.

#### **10.1 Richiesta di certificato di iscrizione, frequenza, esami e ritiro**

In ordine alla richiesta del certificato di iscrizione, frequenza, esami e ritiro e a seguito della rinuncia formale agli studi, lo Studente può contattare la Segreteria generale [\(segreteriagenerale@iusve.it\)](mailto:segreteriagenerale@iusve.it) che fornisce tutte le indicazioni del caso comprensive degli estremi per il pagamento di quanto dovuto.

#### **10.2 Eventuale richiesta di riammissione**

- **a.** La richiesta di riammissione a seguito della rinuncia agli studi va effettuata tramite apposito modulo da richiedere e successivamente inviare compilato alla Segreteria didattica dell'Area di riferimento:
	- [didattica.comunicazione@iusve.it](mailto:didattica.comunicazione@iusve.it)
	- [didattica.pedagogia@iusve.it](mailto:didattica.pedagogia@iusve.it)
	- [didattica.psicologia@iusve.it](mailto:didattica.psicologia@iusve.it)

la quale inoltra l'istanza al proprio Coordinatore di corso.

- **b.** Se nel frattempo il Corso di laurea (Baccalaureato o Licenza) cui era iscritto il rinunciatario, è stato disattivato, il Coordinatore di corso valuta se sia possibile o meno iscrivere lo Studente a un nuovo Corso di laurea della stessa Area (affine al precedente) e se sia fattibile omologare con voto gli esami sostenuti in precedenza. Nel caso di impossibilità d'iscrizione ad un nuovo Corso di laurea, la richiesta di riammissione viene respinta.
- **c.** Le richieste di riammissione approvate dal competente Coordinatore di corso sono così gestite:
	- richieste di riammissione approvate nel periodo dall'11 febbraio al 10 settembre: si procede a iscrivere il richiedente al primo semestre dell'A.A. successivo riattivando la PPS precedentemente disattivata (nota bene: non si tratta di nuova immatricolazione);
	- richieste di riammissione approvate nel periodo dall'11 settembre al 10 febbraio: si procede a iscrivere il richiedente al secondo semestre dell'A.A. in corso attivando la PPS precedentemente disattivata (nota bene: non si tratta di nuova immatricolazione).
	- **d.** Per la riattivazione della carriera si prevede un forfait di euro 750,00 per ogni anno accademico trascorso tra l'ultima iscrizione e la riattivazione della carriera (+ euro 350,00 se chiede la riattivazione dal secondo semestre).

#### **11. PROGETTO DI TESI (Art. 36 RG)**

Il modulo *Progetto di tesi*, compilato in digitale in formato pdf editabile (link: iusve.it/segreteria/ didattica/modulistica) e siglato copia/incollando elettronicamente la propria firma e quella del Relatore precedentemente scansionate, va inviato via email alla Segreteria didattica dell'Area di riferimento: - [didattica.comunicazione@iusve.it](mailto:didattica.comunicazione@iusve.it)

- [didattica.psicologia@iusve.it](mailto:didattica.psicologia@iusve.it)

entro i termini previsti dal Calendario generale (www.iusve.it/calendario-generale-iusve).

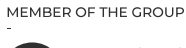

<sup>-</sup> [didattica.pedagogia@iusve.it](mailto:didattica.pedagogia@iusve.it)

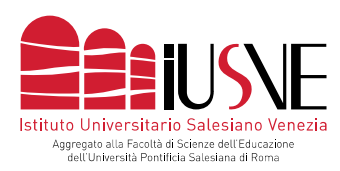

I Progetti di tesi consegnati oltre il termine previsto dal Calendario generale vengono imputati alla sessione di laurea successiva.

Il Consiglio di Corso può valutare deroghe in casi di necessità e urgenza (a titolo esemplificativo e non esaustivo: progetto di tesi presentato in ritardo per ragioni di salute; cambio del Relatore o dell'argomento da trattare) a seguito di richiesta formale presentata dal Laureando alla Segreteria didattica di competenza, che la inoltrerà al Coordinatore di Corso per la valutazione in sede di Consiglio.

L'eventuale deroga temporale attribuita dal Consiglio di Corso non può in ogni caso superare i 30 giorni dal termine previsto dal Calendario generale.

In caso di esito positivo, il Laureando deve pagare un bollettino MAV di euro 50,00 che viene contestualmente caricato nella sua PPS.

# **12. TESI DI LAUREA (Art. 37 RG)**

La tesi di laurea deve essere consegnata in via telematica tassativamente entro e non oltre i termini previsti dal Calendario generale (iusve.it/calendario-generale-iusve) e secondo le modalità previste nel "Vademecum tesi di laurea" e suoi allegati, scaricabili al link: iusve.it/segreteria/didattica/modulistica. La mancata consegna della tesi entro i termini previsti dal Calendario comporta l'automatico spostamento d'ufficio del Laureando alla sessione di laurea successiva.

In ogni caso entro la scadenza della consegna della tesi:

- Lo Studente deve essere in regola con i pagamenti dovuti. Non appena acquisita la lista dei laureandi (indicativamente il giorno successivo la data di scadenza della consegna della tesi), l'ufficio contabilità studenti carica all'interno della sezione "tasse" della PPS di ogni laureando, gli addebiti relativi alle tasse di "diploma e di legalizzazione". È premura dello stesso ufficio avvisare tramite email ogni laureando del caricamento delle suddette tasse e della loro scadenza (non è richiesto presentare la ricevuta).
- Gli esami sostenuti devono risultare tutti registrati nel Piano di studi dello Studente, entro 5 giorni lavorativi dall'inizio della sessione di laurea. È necessario, dunque, che lo Studente tenga conto di tale disposizione ai fini dell'iscrizione agli appelli di esame.
- Tirocinio/Project work: la trasmissione della documentazione all'Ufficio Tirocini IUSVE deve avvenire entro e non oltre 30 giorni dal termine del tirocinio ovvero, qualora il tirocinio dovesse terminare in prossimità della propria sessione di laurea, entro e non oltre la scadenza prevista per la consegna della tesi (cfr. NApp 5).

N.B. La Segreteria generale IUSVE verifica la conformità al "Vademecum tesi di laurea" solo rispetto al frontespizio della tesi. La firma del Relatore garantisce, infatti, la correttezza di stesura, nel merito e nella forma, dell'elaborato di tesi.

# **13. COMMISSIONE DI LAUREA E DISCUSSIONE DELLA TESI (Art. 38 e 39 RG)**

La durata della discussione di laurea di Baccalaureato è di ~ 30 minuti (di cui ~ 10 minuti per la presentazione della tesi a cura del Laureando).

La durata della discussione di laurea di Licenza è di  $\sim$  45 minuti (di cui  $\sim$  20 minuti per la presentazione della tesi a cura del Laureando).

La valutazione della tesi e della sua difesa orale viene espressa in trentesimi: al voto medio derivante dalla tesi (elaborazione scritta e difesa orale) va aggiunto il punteggio derivante dalla media (ponderata o aritmetica in base al piano di studi) degli esami sostenuti presso lo IUSVE.

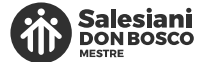

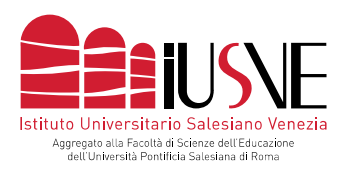

Come Baccalaureato può essere aggiunto da 0 a 1 punto. Per la Licenza da 0 a 2 punti.

Affinché sia attribuita la lode al percorso di studi, è necessaria la concomitante presenza dei seguenti indicatori:

- a) Il Laureando accede alla discussione di tesi con una media voti maggiore o uguale a 29,01/30;
- b) Al lavoro di tesi scritta e alla discussione orale tutti i componenti della Commissione attribuiscono il voto 30/30
- c) La Commissione all'unanimità concorda sull'attribuzione della lode al percorso di studi e al lavoro di tesi del Laureando, alla luce anche dell'avvenuta discussione orale.

Il giudizio della Commissione è insindacabile.

Il calendario di tesi, dopo la sua definizione e pubblicazione online, non potrà più essere modificato.

In caso di improvvisa indisponibilità del Relatore e/o Controrelatore a presenziare alla discussione si avvieranno le seguenti prassi:

Relatore e/o Controrelatore dovranno avvisare tempestivamente via telefono i ROD e, contestualmente, dovranno inviare un'email con oggetto: "urgente" a: ROD - rod@iusve.it; (proprio) Coordinatore di Corso; (proprio) Presidente di commissione.

Oltre ad avvisare della propria improvvisa indisponibilità, Relatore e/o Controrelatore dovranno altresì indicare nella email le comprovate motivazioni di salute e/o altre cause di forza maggiore, allegando il proprio giudizio di tesi. Tale giudizio verrà utilizzato ai fini della definizione della media dei voti della tesi scritta (che verrà inserito nella cartellina di tesi ad uso della Segreteria generale).

Nella email, infine, si dovrà indicare se vi sarà la possibilità di collegarsi a distanza. In quest'ultimo caso, il competente Coordinatore di Corso autorizzerà il/la Presidente di Commissione a predisporre un collegamento a distanza, in modo tale che Relatore e/o Controrelatore possano partecipare da remoto alla discussione. Nel caso invece di totale indisponibilità, il Coordinatore di Corso nominerà, fra i docenti IUSVE disponibili, un membro supplente della Commissione, che presenzierà alla discussione di laurea e esprimerà la sua valutazione sulla difesa orale della tesi. Non sono nominabili come supplenti i correlatori esterni.

# **14. INDICAZIONI OPERATIVE DI SEGRETERIA GENERALE**

#### **14.1. Contatti Servizi di Segreteria**

Link: [iusve.it/contatti](https://iusve.it/contatti)

I servizi erogati da ciascun Ufficio dello IUSVE sono descritti nelle pagine web del **Welcome studenti** (link: welcomestudenti.iusve.it).

#### **Contatti**:

- Informazioni generiche sullo IUSVE: [info@iusve.it](mailto:info@iusve.it)
- Segreteria generale: [segreteriagenerale@iusve.it](mailto:segreteriagenerale@iusve.it)
- Segreteria didattica di Area:
	- [didattica.comunicazione@iusve.it](mailto:didattica.comunicazione@iusve.it)
	- [didattica.pedagogia@iusve.it](mailto:didattica.pedagogia@iusve.it)
	- [didattica.psicologia@iusve.it](mailto:didattica.psicologia@iusve.it)
- Contabilità studenti: [contabilita@iusve.it](mailto:contabilita@iusve.it)

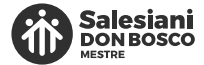

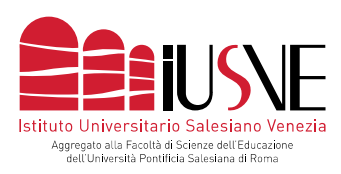

- Reception Sede Venezia: [reception@salesianimestre.it](mailto:reception@salesianimestre.it)
- Reception Sede Verona: [receptionverona@iusve.it](mailto:receptionverona@iusve.it)
- Ausilio all'uso dei sistemi tecnologici/segnalazioni malfunzionamenti informatici: [ausiliotecnologico@iusve.it](mailto:ausiliotecnologico@iusve.it)
- Piattaforma E-learning SIRIUS: [sirius@iusve.it](mailto:sirius@iusve.it)

# **14.2. Richieste e autorizzazioni**

Tutte le richieste e autorizzazioni, di tipo didattico o amministrativo, vanno presentate mediante appositi moduli scaricabili dal sito (www.iusve.it/segreteria/didattica/modulistica) nelle modalità indicate nei moduli stessi.

#### **14.3. Documenti e certificati**

Generalmente i certificati (ad esclusione per es. di quello di presenza a lezione o ad esame) vanno richiesti inviando via email il modulo debitamente compilato scaricabile dal sito (www.iusve.it/segreteria/didattica/modulistica) nelle modalità indicate nel documento stesso. Nel caso fosse dovuto un pagamento, andrà allegato al modulo stesso la ricevuta del MAV corrisposto. Il MAV viene generato nella PPS dalla Segreteria tramite l'Ufficio Contabilità.

- I **certificati di presenza alle lezioni** e agli esami possono essere richiesti tramite email alla propria Segreteria didattica di Area. Per questi certificati non è richiesta alcuna tassa. Il certificato viene rilasciato, previa verifica, entro tre giorni lavorativi dalla richiesta. N.B.: la richiesta viene evasa solo se l'email rispetta i seguenti requisiti:
	- nell'**oggetto della email** scrivere: "Richiesta certificato presenza a lezione/esame";
	- nel testo della email indicare:
		- o nome e cognome;
		- o matricola e anno accademico di frequenza;
		- o indicazione delle singole lezioni frequentate (insegnamento, data e ora) oppure dell'esame sostenuto (in quest'ultimo caso relativo agli esami inserire necessariamente in copia conoscenza il Docente).
	- Viene giustificata solo una giornata alla volta (sia per lezioni frequentate che per esami sostenuti). Non verranno dunque accettate richieste per più lezioni o esami contemporaneamente.
- I **certificati con lista di esami sostenuti**, possono essere richiesti con il suddetto modulo e nelle modalità indicate. I certificati di norma vengono inviati in formato digitale via email nelle modalità indicate nel documento stesso.

Gli Studenti possono conoscere la propria situazione rispetto agli esami sostenuti e all'avanzamento del piano di studi personale, mediante l'accesso alla Pagina Personale Studente – PPS (pps.iusve.it). L'aggiornamento con il voto degli esami è disponibile dopo alcuni giorni dalla chiusura delle diverse sessioni di esame.

Lo Studente può stampare il proprio piano di studi aggiornato ogni qualvolta ne necessiti mediante l'accesso alla propria PPS (pps.iusve.it).

• Il **certificato di iscrizione, frequenza, esami e grado, la pergamena di laurea e** (dalla sessione di laurea invernale 2022) anche **la "Dichiarazione di valore" del titolo** rilasciata

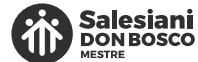

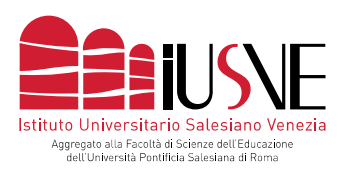

dall'Ambasciata d'Italia presso la Santa Sede (a compimento del processo di legalizzazione del titolo di laurea: www.iusve.it/ legalizzazione) vengono consegnati in originale previa richiesta di appuntamento via email a:

- o Sede IUSVE di Venezia: [archiviodigitale@iusve.it](mailto:archiviodigitale@iusve.it)
- o Sede IUSVE di Verona: [receptionverona@iusve.it](mailto:receptionverona@iusve.it)

Gli orari di sportello sono indicati nel sito web IUSVE (sede di Venezia: iusve.it/servizisportello; sede di Verona: iusve.it/orario-verona) in cui è possibile, inoltre, prenotare il proprio appuntamento. L'eventuale duplicato del certificato di iscrizione, frequenza, esami e grado può essere richiesto con il suddetto modulo e nelle stesse modalità (attenzione: non legalizzato). I certificati di norma vengono inviati in formato digitale via email o possono essere richiesti anche in originale.

Su richiesta IUSVE emette i certificati di esami sostenuti e di iscrizione, frequenza, esami e grado anche in lingua inglese.

Gli Studenti e i Laureati possono chiedere informazioni alla propria Segreteria didattica nel caso necessitino di altri certificati non elencati in questo documento.

Solo IUSVE può rilasciare i suindicati certificati ufficiali su carta intestata.

#### **14.4. WELCOME Studenti / Docenti (welcome.iusve.it)**

All'interno dello spazio WELCOME: La bussola dello Studente" le Studentesse e gli Studenti (e nel sito omologo "bussola del docente" anche i/le Docenti IUSVE) possono trovare tutte le informazioni aggiornate relative a:

- o badge e stampante
- o calendari: generale e aule
- o contabilità studenti
- o email, wi-fi e password
- o mappe
- o PPS
- o servizi per lo Studente
- o SIRIUS
- o Tirocini

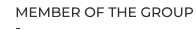

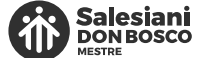

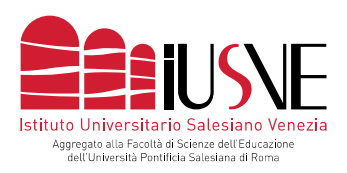

# **2. INDICAZIONI AMMINISTRATIVE RIVOLTE AGLI STUDENTI**

#### **1. TASSE DI IMMATRICOLAZIONE E/O DI ISCRIZIONE**

- **a.** Lo Studente all'atto dell'immatricolazione deve versare la tassa di iscrizione all'Università Pontificia Salesiana di Roma di euro 100,00 e l'acconto della prima rata di euro 200,00.
- **b.** Lo Studente negli anni successivi al primo deve versare la tassa di iscrizione all'Università Pontificia Salesiana di Roma di euro 100,00 entro i termini previsti dal Regolamento e contenuti nel Calendario Generale IUSVE.
- **c.** Le tasse di immatricolazione/iscrizione si pagano insieme all'acconto o alla prima rata utilizzando la modalità del MAV elettronico (Pagamento bancario mediante avviso) che lo Studente può scaricare dalla propria PPS.
- **d.** L'iscrizione autonoma ad anni successivi al primo sarà confermata in back office dalle Segreterie IUSVE solo agli studenti in regola con il versamento delle rette relative al precedente anno accademico.

Tuttavia, perché l'iscrizione allo IUSVE sia considerata valida, lo studente dovrà versare almeno la quota di iscrizione al nuovo anno accademico (corrispondente a 100 euro).

Ad **anno accademico avviato**, IUSVE si riserva di **sospendere la Pagina Personale Studente – PPS** agli studenti **iscritti** o **neo-immatricolati** che risultino completamente morosi, cioè non **in regola con il pagamento della quota di iscrizione annuale e/o di tutte le altre quote di frequenza già scadute** alla data del **31 gennaio**.

Oltre tale data, l'**Ufficio contabilità** chiederà **via email** allo studente se intenda confermare la volontà di essere iscritto allo IUSVE (seppur la PPS sarà riattivata solo dopo il versamento di quanto dovuto secondo i termini che saranno convenuti). In caso di **risposta negativa** o se **non sarà dato alcun riscontro** all'email **entro 10 giorni lavorativi** dalla ricezione della stessa, lo studente **sarà cancellato d'ufficio dagli elenchi degli iscritti** allo IUSVE.

#### **2. TASSE DI FREQUENZA, DI DIPLOMA E LEGALIZZAZIONE DEL TITOLO**

- **a.** Le tasse di frequenza vengono stabilite dagli Organismi competenti, entro il mese di giugno di ciascun anno per l'anno accademico successivo, e riguardano tutti gli Studenti.
- **b.** Le tasse di frequenza sono comunicate attraverso i normali canali comunicativi, la PPS ed il sito ufficiale IUSVE al link: iusve.it/tasse-e-rette.
- **c.** Le tasse di frequenza sono dovute fino al raggiungimento del titolo con la Tesi, a prescindere dalla frequenza alle lezioni e/o agli esami da sostenere.
- **d.** Le tasse di frequenza, come da indicazione sul sito, vanno pagate utilizzando la modalità del MAV elettronico (Pagamento bancario mediante avviso) che lo Studente può scaricare dalla propria PPS.
- **e.** La tassa diploma di euro 100,00 deve essere versata tramite MAV entro la data di consegna della tesi in segreteria.
- **f.** La tassa di legalizzazione di euro 220,00 deve essere versata secondo le scadenze indicate nel prospetto tasse della PPS.

#### **3. DIRITTI DI MORA**

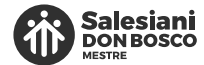

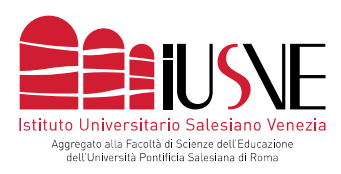

- **a.** Lo Studente non in regola con il pagamento delle tasse universitarie perde il diritto di frequentare i corsi e di sostenere i relativi esami.
- **b.** Il mancato rispetto delle scadenze previste comporta un contributo supplementare (diritto di mora) così determinato:
	- euro 10,00 dal 6° al 15° giorno di ritardo;
	- euro 25,00 dal 16° al 30° giorno di ritardo;
	- euro 50,00 oltre il 30° giorno di ritardo.
- **c.** La data di computo del ritardo (e della relativa mora) è la data dell'operazione di pagamento del MAV effettuata dallo Studente.
- **d.** L'addebito dei "diritti di mora" viene effettuato dall'ufficio Contabilità secondo la seguente tempistica:
	- per la prima e seconda rata alla fine del primo semestre con addebito in PPS del totale dovuto, da pagare con la medesima scadenza della terza rata;
	- per la terza e quarta rata trascorsi 30 giorni dalla data di scadenza, da pagare entro i 15 giorni successivi. Non è quindi necessario che lo Studente richieda l'addebito, in quanto viene inserito d'ufficio prima dell'apertura delle iscrizioni agli esami. Lo Studente che non ha saldato eventuali more non può iscriversi agli esami.
- **e.** Lo Studente è tenuto a versare i "Diritti di segreteria" pari a euro 50,00 anche nel caso di ritardo superiore a 10 giorni rispetto alla data di consegna di pratiche quali, ad esempio:
	- consegna del progetto di tesi
	- richiesta riconoscimento crediti

In queste situazioni di ritardo lo Studente deve richiedere alla Contabilità l'inserimento dell'addebito per potersi generare il MAV.

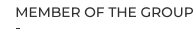

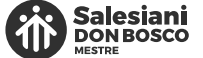

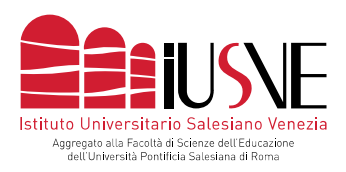

#### **4. SEMESTRE BONUS**

- **a.** Lo Studente iscritto al Baccalaureato che ha corrisposto 6 semestri di tasse universitarie ha a disposizione un semestre in più ("semestre bonus") per potersi laureare senza ulteriori tasse (eccetto la tassa di diploma e la tassa di legalizzazione).
- **b.** Lo Studente iscritto alla Licenza che ha corrisposto 4 semestri di tasse universitarie ha a disposizione un semestre in più ("semestre bonus") per potersi laureare senza ulteriori tasse (eccetto la tassa di diploma e la tassa di legalizzazione).

#### **5. STUDENTI FUORI CORSO**

- **a.** Lo Studente che, terminato il proprio iter di frequenza (6 semestri per il Baccalaureato o 4 semestri per la Licenza), non si laura entro la sessione autunnale, usufruisce del semestre bonus e pertanto non si iscrive al I° anno Fuori Corso entro la scadenza indicata per il rinnovo delle iscrizioni all'anno successivo. Terminato il semestre bonus (e comunque entro l'inizio del secondo semestre), chi non ha acquisito il titolo di laurea, riceve dalla propria Segreteria didattica le opportune indicazioni per effettuare l'iscrizione che ha effetto retroattivo, per cui dal mese precedente di settembre. Lo Studente che, invece, ha terminato il proprio iter di frequenza (6 semestri per il Baccalaureato o 4 semestri per la Licenza) ma è sicuro di non laurearsi entro la sessione invernale, è tenuto a iscriversi al I° anno Fuori Corso entro la scadenza indicata per il rinnovo delle iscrizioni all'anno successivo.
- **b.** Nel caso lo Studente usufruisca del "semestre bonus" può comunque frequentare e/o sostenere esami nel primo semestre e concludere con la Tesi finale entro la sessione invernale dell'anno successivo senza nessun pagamento (eccetto la Tassa di diploma).
- **c.** Nel caso non riesca a laurearsi entro la sessione invernale, lo Studente è tenuto allora al pagamento (nel mese di marzo secondo la data/scadenza indicata in PPS / sezione tasse):
	- della tassa di iscrizione all'anno accademico in corso di euro 100,00 (cento/00);
	- della tassa universitaria di fuori corso, corrispondente al 30% dell'importo delle tasse annuali di frequenza dell'anno accademico corrente;
- **d.** Per gli anni di Fuori Corso successivi al 1° le tasse universitarie sono pagate in due rate, all'inizio di ciascun semestre, il cui importo corrisponde:
	- per il 2° anno F.C al 40% delle tasse annuali di frequenza dell'anno accademico corrente
	- dal 3° anno F.C al 60% delle tasse annuali di frequenza dell'anno accademico corrente.
- **e.** Lo Studente che, grazie al riconoscimento di ECTS pregressi, ottiene di potersi laureare in un periodo inferiore a quello previsto per il proprio corso di studi, può usufruire del "semestre bonus" solo dopo aver corrisposto le tasse universitarie previste per il suo corso di studi regolare (dopo sei semestri per il Baccalaureato e quattro semestri per la Licenza).
- **f.** Lo Studente è tenuto al pagamento delle tasse di "Fuori corso" fino al momento in cui conclude il proprio percorso di studi con la tesi finale, a prescindere dal fatto che abbia ottemperato agli obblighi di frequenza o abbia sostenuto già tutti gli esami richiesti.
- **g.** Lo Studente, non iscritto ad un altro Corso di Baccalaureato o Licenza IUSVE che non usufruisca del "semestre bonus", nel caso decida di laurearsi nella sessione speciale di gennaio deve corrispondere le tasse previste fino al momento della laurea.

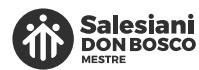

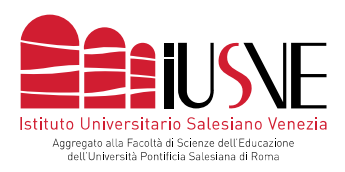

Via dei Salesiani, 15 - 30174 Venezia-Mestre T. 041.5498511 - F. 041.5498504 info@iusve.it - www.iusve.it

# **6. CERTIFICAZIONI VERSAMENTI**

A partire dal mese di marzo di ogni anno, lo Studente può scaricare dalla propria PPS la certificazione dei versamenti effettuati nel corso dell'anno solare precedente. Si segnala che tale documento:

- attesta tutti i versamenti risultanti dalla posizione dello Studente con accredito nell'anno solare di riferimento;
- non attesta chi ha effettivamente effettuato il versamento (Studente, familiare, Ente ecc.). Pertanto, al fine della determinazione dei redditi, la certificazione emessa va accompagnata dalle ricevute di versamento effettuate dall'interessato.

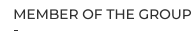

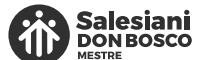

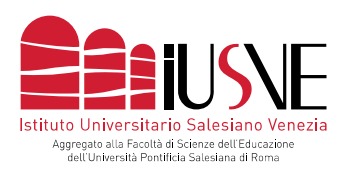

# **3. SERVIZI BIBLIOTECARI**

# **1. AMBIENTE ED ATTREZZATURE**

La Biblioteca offre spazi di consultazione e di studio individuale e postazioni internet.

# **2. CATALOGAZIONE**

Ciascun libro è catalogato con tutti i riferimenti relativi agli Autori, Codici ISBN, Categorie, Collane, Classificazione Dewey, numero delle copie disponibili, ecc.

#### **3. CONSULTAZIONE TRAMITE OPAC**

Tramite il catalogo "OPAC" è possibile effettuare la ricerca dall'indirizzo http://biblio.iusve.it o dalla propria PPS o PPD.

È anche possibile "personalizzare" il proprio accesso, e salvare le proprie ricerche. È disponibile anche l'indicizzazione delle principali riviste cartacee presenti in Biblioteca.

# **4. SERVIZI**

Su appuntamento, è possibile avere indicazioni utili alla consultazione ai programmi relativi all'anti-plagio (Compilatio.net) e al catalogo internazionale EBSCOhost.

# **5. SERVIZIO DI SOFTWARE ANTIPLAGIO "COMPILATIO"**

Lo IUSVE mette a disposizione di Docenti e Studenti un software che consente di verificare, rilevare, controllare e prevenire eventuali plagi nella produzione di elaborati scritti (tesi, elaborati, articoli per riviste, libri, ecc.).

Il servizio è totalmente online (non richiede installazione nel proprio computer), è di facile utilizzo ed è raggiungibile direttamente dalla propria PPD per i docenti e piattaforma Sirius per gli studenti.

# **6. EBSCO**

EBSCO Information Services è leader nella fornitura di servizi per gli e-journal, e-package di riviste, e-book e abbonamenti cartacei, strumenti per la gestione delle risorse elettroniche, banche dati in full text e bibliografiche e servizi integrati per qualsiasi tipo di biblioteca, aziende e organizzazioni di ricerca. Lo IUSVE ha attivo il canone di abbonamento annuale per i seguenti settori di interesse, di seguito indicati:

#### **a. Communication & Mass Media Complete**

Communication & Mass Media Complete provides the most robust, quality research solution in areas related to communication and mass media. CMMC incorporates the content of CommSearch (formerly produced by the National Communication Association) and Mass Media Articles Index (formerly produced by Penn State) along with numerous other journals in communication, mass media, and other closely-related fields of study to create a research and reference resource of unprecedented scope and depth encompassing the breadth of the communication discipline. CMMC offers cover-to-cover ("core") indexing and abstracts for

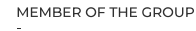

**Salesiani**<br>**DONBOSCO** 

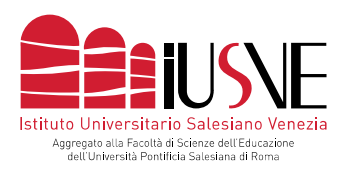

more than 570 journals, and selected ("priority") coverage of nearly 200 more, for a combined coverage of more than 770 titles. Furthermore, this database includes full text for over 450 journals.

#### **b. Education Source**

Education Source is designed to meet the needs of education students, professionals and policy makers. The collection provides indexing and abstracts for more than 2,850 academic periodicals and includes full text for more than 1,800 journals, 550 books and monographs, education-related conference papers, citations for over 4 million articles including book reviews and over 100,000 controlled and cross-referenced names of educational tests. Coverage in Education Source spans all levels of education from early childhood to higher education and also includes educational specialties such as multilingual education, health education and testing.

#### **c. Psychology and Behavioral Sciences Collection**

Psychology & Behavioral Sciences Collection is a comprehensive database covering information concerning topics in emotional and behavioral characteristics, psychiatry  $\&$ psychology, mental processes, anthropology, and observational & experimental methods. This is the world's largest full text psychology database offering full text coverage for nearly 400 journals.

#### **d. SocINDEX with Full Text**

The world's most comprehensive and highest quality sociology research database. The database fea- tures more than 2.1 million records with subject headings from a 20,000+ term sociological thesaurus designed by subject experts and expert lexicographers. SocINDEX with Full Text contains full text for more than 860 journals dating back to 1908. This database also includes full text for more than 830 books and monographs, and full text for over 16,800 conference papers.

#### **e. MEDLINE**

MEDLINE provides authoritative medical information on medicine, nursing, dentistry, veterinary medicine, the health care system, pre-clinical sciences, and much more. Created by the National Library of Medicine, MEDLINE uses MeSH (Medical Subject Headings) indexing with tree, tree hierarchy, subheadings and explosion capabilities to search citations from over 5,400 current biomedical journals.

#### **f. Sociology Source Ultimate**

Sociology Source Ultimate provides the must-have materials for students studying aspects of human behavior and interaction. Coverage of topics ranges from gender identity, marriage and family, to demographics, political sociology, religion and socio-cultural anthropology.

#### **g. eBook Collection (EBSCOhost)**

Il servizio è raggiungibile, gratuitamente, all'interno dei Campus di Mestre e di Verona, collegandosi da un PC o da dispositivo alla rete wifi IUSVE. L'accesso avviene al seguente link: search.ebscohost.com

#### **7. CONSULTAZIONE TESI DI LAUREA**

Nel rispetto della normativa in materia di diritti d'autore, è possibile accedere alla consultazione on line delle tesi discusse nei Corsi di Laurea dello IUSVE inviando una richiesta di consultazione all'indirizzo: [biblioteca@iusve.it.](mailto:biblioteca@iusve.it)

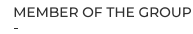

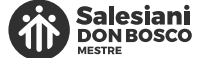

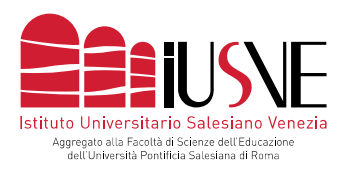

La consultazione è possibile solo se sia stata data espressa autorizzazione da parte del Laureando autore della tesi.

Laddove la consultazione sia autorizzata, le tesi di interesse verranno caricate in uno spazio Google Drive IUSVE per un tempo congruo alla consultazione.

Nel sito vengono caricati i nominativi dei Laureati e della Commissione e i titoli delle relative tesi, alla voce "Titoli delle tesi discusse" di ogni Area:

- Area Comunicazione: comunicazione.iusve.it/tesi
- Area Pedagogia: pedagogia.iusve.it/tesi
- Area Psicologia: psicologia.iusve.it/tesi

Non sono oggetto di consultazione le tesi dei Diplomi universitari e dell'Alta Formazione. Anche l'utenza esterna a IUSVE può usufruire del servizio alle stesse condizioni sopra descritte.

# **4. DOCUMENTI UFFICIALI IUSVE E INDICAZIONI NORMATIVE SUL TITOLO**

All'interno del sito IUSVE, nella sezione "Identità", in cui sono caricate anche queste "Norme applicative 2023/24", corredate da alcune importanti indicazioni a carattere operativo, sono riportati i documenti ufficiali istituzionali IUSVE (rev. 1° settembre 2021): Statuti, Ordinamento degli studi, Regolamento generale. Nella medesima sezione, per favorire la comprensione degli aspetti normativi e procedurali legati alla natura pontificia del titolo di laurea rilasciato dall'Università Pontificia Salesiana, alla cui Facoltà di Scienze dell'educazione IUSVE è aggregato, sono state predisposte dei documenti che invitiamo a consultare e leggere con attenzione:

- Per chiarimenti sulla procedura di legalizzazione (d'ufficio o, per i vecchi laureati, su richiesta): www.iusve.it/legalizzazione.
- Per chiarimenti sul riconoscimento dei titoli di laurea rilasciati dall'Università Pontificia Salesiana sul territorio italiano, sullo Spazio Europeo di Istruzione Superiore (EHEA) e sul Processo di Bologna, e sulla natura di alcuni documenti rilasciati dopo la laurea (es. Diploma supplement): www.iusve.it/ riconoscimento-titolo.

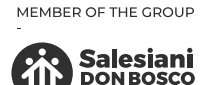

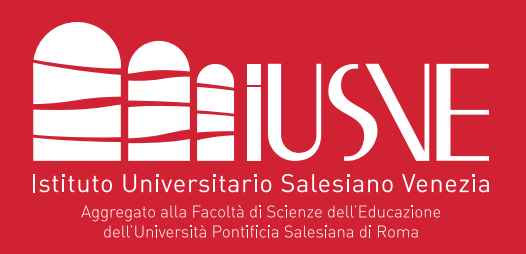

# **Sede di Venezia**

(legale e operativa)

Via dei Salesiani, 15 30174 Venezia-Mestre T. +39 0415498511

#### **Sede di Verona**

(operativa)

Regaste San Zeno, 17 37123 Verona T. +39 0415498580

info@iusve.it

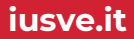